# Free Download

Introduction Download 2018 Bulk For Mac

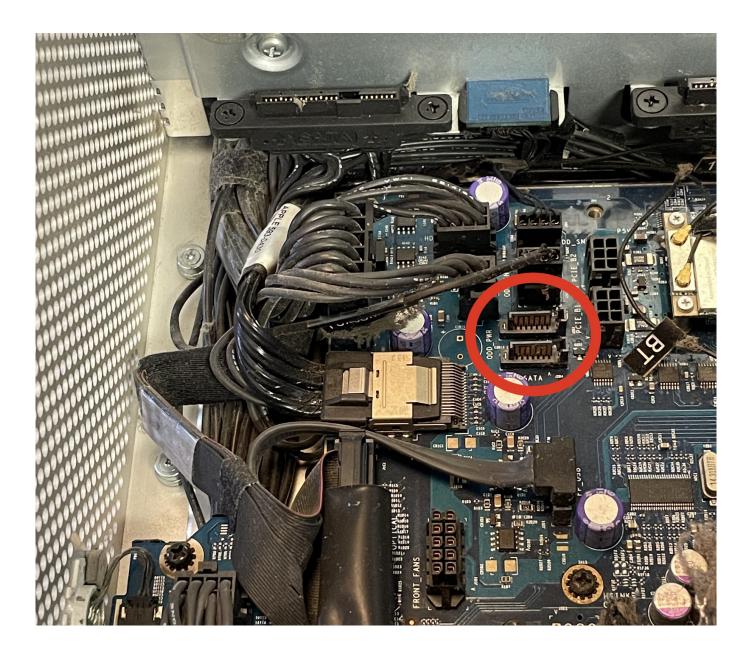

Introduction Download 2018 Bulk For Mac

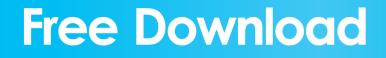

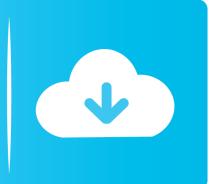

At the same time, much of the editing process is designed to be automated and simple, allowing you to bypass a lot of the technical stuff and jump to the creative part. Download Adobe Photoshop CC 2018 19 0 latest version free standalone offline setup for Mac OS X.

- 1. introduction bulk density
- 2. introduction of soil bulk density
- 3. how to bulk up an introduction

Creating accurate, precise and highly-detailed models is quite possible with its amazing 3D modeling tools.. There's pretty much nothing you can't do with it; your photos can be turned into true works of art after you go through the numerous effects, corrections, and other filters offered.. Overall, there are many countless features available in this awesome 3D modeling application and we highly recommend it for professional 3D drawing and graphics work.. So if you want to download For Autodesk Maya 2018 Free For Mac OSX then Click the Link Below: Autodesk SketchBook Pro for Mac Free Download.

# introduction bulk density

introduction bulk density, introduction to bulk and sheet metal forming, introduction of soil bulk density, bulk email introduction, how to bulk up an introduction, introduction of bulk transport, bulk cargo introduction, bulking introduction, bulk heterojunction introduction <u>Download Bahnschrift Font Mac</u>

It allows graphic designers and 3D modelers to create compelling walkthroughs and turn the models into animated walkthroughs and flyovers that explain every detail. <u>Matshita Dvd Ram Uj 845s Drivers For Mac</u>

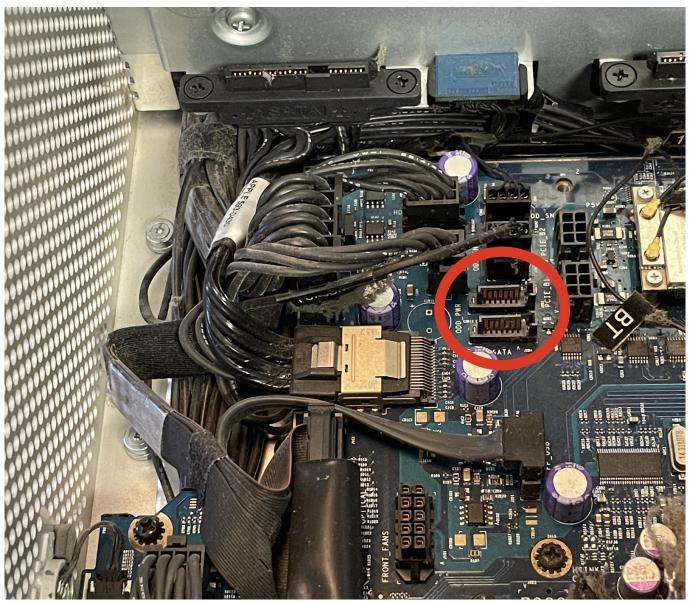

Mobile Forensic Express Torrent

# introduction of soil bulk density

### T Force Aplha Mac Download

From programming, diagramming, design development, detailing, documentation to RFIs whatever designers want to build it provides complete environment and tools for it.. New Mac Mini 2018These Download Links of Autodesk Maya 2018 Free just Supports x64 Bits Windows. <u>Bo-jong 2.2 Free Download For Mac</u>

# how to bulk up an introduction

## Type To For Mac

Lg blu ray writer for mac This fully featured Mac OS X 3D modeling application enables engineers, architects and designers to build and document 3D models with ease.. Autodesk Maya 2018 Free Download for Mac OSX Full Version Autodesk Maya 2018 Free Download for Windows X64 Bits.. The bulk of his epistle is devoted to explaining why and how the gospel of Christ

is God's power to save those who believe.. The best thing about this professional 3D modeling software is that it is not just for 3D models but designers can draw plans, elevations, details, title blocks and a lot more with the layout.. Introduction 8/08/2018 Wednesday PM PLACE OF WRITING: Corinth; as evident from the greetings of Gaius, who lived at Corinth (16:23; lCo 1: 14). 0041d406d9 Download Matlab For Mac

0041d406d9

Microsoft Office Mac Free Download 2011